# C for C++ programmers

Prof. Dr.–Ing. Damian Weber

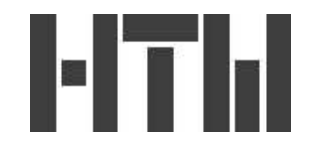

#### Abstract

What the C++ programmer must know when using a C compiler.

# 1 Input/Output

## 1.1 Standard Output

1.1.1 C++

#include <stream.h>

int a; double x; char \*s="xyz";

// print string, integer and floating point cout  $<<$  "s="  $<<$  s  $<<$  " a="  $<<$  a  $<<$  " x=" x  $<<$  endl;

```
1.1.2 C
int a;
double x;
char *s="xyz";
/* print string, integer and floating point */
printf("s=%s a=%d x=%lf\n",s,a,x);
```
More info: man printf on a UNIX system

## 1.2 Standard Input

### 1.2.1 C++

#include <stream.h> int a; double x; char s[20]; // input string, integer and floating point cout << "Input s: " << flush; cin >> s; cout << "Input a: " << flush; cin >> a; cout << "Input x: " << flush; cin >> x;

Note: flush forces the output buffer written to the terminal

```
1.2.2 C
#include <stdio.h>
int a;
double x;
char s[20];
/* print string, integer and floating point */
printf("s=);
fflush(stdout);
scanf("%s", s);printf("a=);
fflush(stdout);
scanf("%d",&a);
printf("x=);
fflush(stdout);
scanf("%lf",&x);
```
Note: fflush(stdout) forces the output buffer written to the terminal More info: man scanf on a UNIX system

### 1.3 File Output

```
1.3.1 C++
```
#include <fstream.h>

```
int a;
double x;
char *s="xyz";
ofstream fout;
```

```
fout.open("datafile");
if (!fout) return; // could not open file
// write string, integer and floating point
fout << s << endl;
fout << a << endl;
fout << x << endl;
// ofstream destructor calls close
1.3.2 C
#include <stdio.h>
int a;
double x;
char *s="xyz";
FILE *f;
f=fopen("datafile","w");
if (!f) return; /* could not open file */
/* write string, integer and floating point */
fprintf(f, "\s %d %lf",s,a,x);
fclose(f);
1.4 File Input
1.4.1 C++
#include <fstream.h>
int a;
double x;
```

```
char s[20];
ifstream fin;
fin.open("datafile");
if (!fin) return; // could not open file
// read string, integer and floating point
fin \gg s;
fin \gg a;
fin \gg x;
// ifstream destructor calls close
1.4.2 C
#include <stdio.h>
int a;
double x;
char s[20];
FILE *f;
f=fopen("datafile","r");
if (!f) return; /* could not open file */
/* read string, integer and floating point */
fscanf(f,"%s %d %lf",s,&a,&x);
fclose(f);
```
Note:

- for checking on end–of–file, there exists a function called int feof(FILE \*).
- for reading complete lines of a file, there exists a function called char \*fgets(char \*, int, FILE \*) which returns the NULL pointer on error or end–of–file.

## 2 Memory Allocation

main motivation: create arbitrarily sized arrays

## 2.1  $C++$

```
int *a; // becomes an int array
char *s; // becomes an char array (string)
a=new int[100]; // now a[0]...a[99] accessible
s=new char[20]; // now s[0] \ldots s[19] => string of size 19 + ending \0
...
delete [] a; // deallocate memory
```
delete [] s; // deallocate memory

## 2.2 C

```
int *a; /* becomes an int array */
char *s; /* becomes an char array (string) */
a = \text{malloc}(100 * \text{sizeof(int)}); /* now a[0] \dots a[99] accessible */
s=malloc(20*sizeof(char)); /* => string of size 19 + ending \0 */
...
```
free(a); /\* deallocate memory \*/ free(s); /\* deallocate memory \*/

# 3 Miscellaneous

## 3.1 Call–by–Pointer

In C, there is no call–by–reference, only call–by–pointer.

```
3.1.1 C++
```

```
class date
{
   public: // only for demonstration
           // please don't use public member vars
   int day,month,year;
}
int some_function(date &d)
{
    cout << d.day << "." << d.month << "." << d.year;
}
void call_some_funtion()
{
   struct date dd;
   dd.day=12;
   dd.month=10;
   dd.year=2003;
   some_function(dd);
}
```

```
3.1.2 C
struct date
{
   int day,month,year;
}
int some_function(struct date *dp)
{
   printf("%d.%d.%d",dp->day,dp->month,dp->year);
}
void call_some_funtion()
{
   struct date dd;
   dd.day=12;
   dd.month=10;
   dd.year=2003;
   some_function(&dd);
}
```
## 3.2 Declaration

Declarations must happen strictly before the first statement in a function.

The following is not possible in C:

```
for (int i=0; i<=10; i++)printf("%d\n",i);
```
Instead, use:

int i;

for  $(i=0; i<=10; i++)$ printf("%d\n",i);